# Business Model Canvas Coopératif (BMC Coop) Guide d'utilisation

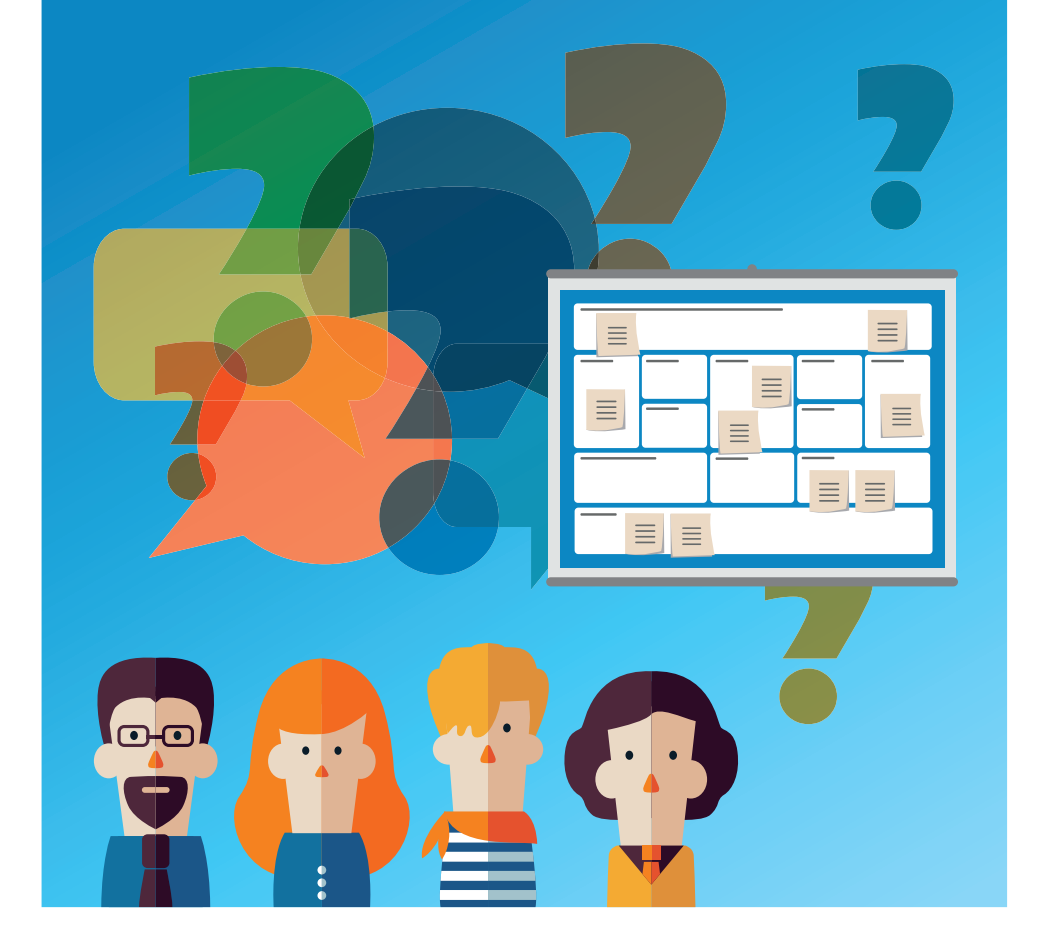

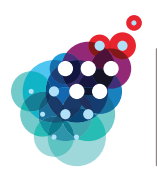

Agence pour l'Entreprise & l'Innovation

ÉCONOMIE SOCIALE, **COOPÉRATIVE** ET SOLIDAIRE

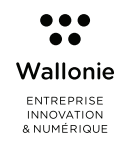

### **PRÉFACE**

L'entrepreneuriat social et coopératif est un mouvement qui ne cesse de croître et de s'intégrer dans l'économie de marché. Il propose un modèle économique alternatif qui s'appuie sur de nouvelles logiques de gouvernance et de gestion d'entreprise, d'affectation et de redistribution des résultats autres que par la rémunération du capital.

Dans ce nouveau modèle économique figurent en bonne place les coopératives citoyennes. Celles-ci ont un réel impact en termes de création de valeur, de création d'emplois et de mobilisation de capitaux privés, via l'épargne citoyenne.

Afin d'aider les porteurs de projets à étudier, faire mûrir et valider leur projet de coopérative, le Gouvernement wallon a confié une mission pilote à l'Agence pour l'Entreprise & l'Innovation (AEI), consistant à financer des bourses coopératives citoyennes. Entre octobre 2015 et mai 2016, ces bourses, d'un montant de maximum 12.500 €, ont été octroyées à une quarantaine de projets sélectionnés par un Jury pour permettre à leurs porteurs

de réaliser l'étude de faisabilité et le montage de leur coopérative. Quelques mois plus tard, plus de 600 coopérateurs ont déjà été mobilisés au travers de ces projets.

Cela a permis à l'AEI de mettre en œuvre, avec les Agences-conseil en économie sociale, un processus de suivi et d'évaluation collectif. Trois groupes d'échanges et de partage ont ainsi été constitués dans une logique territoriale. Les thématiques de ces groupes ont été choisies en collaboration avec ces opérateurs en économie sociale et en cohérence avec les besoins exprimés par les coopératives elles-mêmes. Parmi ces thématiques, celle du modèle économique appliqué aux réalités de l'économie sociale et coopérative s'est avérée particulièrement pertinente à de nombreux égards. L'objectif recherché était d'amener les participants à identifier et structurer les éléments clés de valeur de leur modèle économique, en les amenant à s'interroger collectivement sur les spécificités coopératives et citoyennes.

C'est dans ce contexte que l'outil Business Model Canvas<sup>1</sup>, habituellement utilisé pour dresser un état des lieux du modèle économique d'une entreprise, a été exploité et adapté aux dimensions coopératives et sociales. Il en est résulté l'outil présenté dans ce guide et intitulé « Business Model Canvas Coopératif (BMC Coop) ».

Gageons que cet outil aidera de nombreux autres porteurs de projets ou coopérateurs à identifier, faire mûrir, challenger, valider et consolider leur propre modèle économique, dans une dynamique d'intelligence collective et participative.

Véronique CABIAUX.

Directrice générale de l'AEI

### **REMERCIEMENTS**

Cet outil « BMC Coop » ainsi que son guide d'utilisation « Business Model Canvas Coopératif » sont le fruit d'un travail collectif mené avec des porteurs de projets de coopératives citoyennes, des accompagnateurs au sein des Agences-conseils en économie sociale, des opérateurs d'animation économique et des experts. Nous tenons à tous les remercier :

#### Les porteurs de projets des coopératives citoyennes :

Atelier de Transformation Partagé, Au carrefour de la Maison communale, Centre de formation et de production d'agriculture durable, CirCouLoc, Construisons un Monde Meilleur, Coopéco, Coopeos, Cynorhodon, Eco Quartier CLT Neupré, Ecolodge, La Ferme de la Huissière, Fromagerie touristique Régionale Pie Rouge de

l'Est, Fungi Up, Green City Wallonie, Hesbicoop, Jardins d'Arthey, Habitats groupés Jubilación, La Belle Verte, La Ferme (Coworking Rural), La Petite Épicerie de Nethen, La Voie des Femmes, Larock & Co, Les Trois Maraîchers, Les Vergers du Val Mosan, Li Terroir, Livre Délivre, Paysans Artisans, Rayon 9, Relow, Réseau Chaleur Citoyenne, Réseau Solidairement, ValoriCoop, Vivre'S

#### Les Agences-conseil en économie sociale :

Agès, Crédal, Febecoop, Progress, Propage-s, SAW-B et Syneco

Les opérateurs d'animation économique : la SPL le BEP et LME

Et les experts et animateurs : Conscious Partners et Innergic

Pour vous accompagner dans votre projet, contactez une Agenceconseil en économie sociale.

Plus d'informations sur www.infos-entreprises.be/economie-sociale

1 Osterwalder, A., & Pigneur, Y. (2011). *Business Model, Nouvelle Génération. Un Guide pour visionnaires, révolutionnaires et challengers.* Paris, France : Pearson Education France

### **INTRODUCTION**

#### **Qu'est-ce qu'un** *business model* **?**

Le *business model* décrit la façon dont une organisation crée de la valeur (pour ses clients et pour la société en général), la façon dont elle la met en œuvre concrètement, et dont elle la monétise afin d'avoir les ressources financières lui permettant de pérenniser et de développer ses activités.

#### **À quoi sert l'outil BMC Coop ?**

L'outil BMC Coop vise à aider les porteurs du projet à concevoir un *business model* qui soit pertinent, performant et innovant. Il permet de développer une vision partagée du projet entre les différents porteurs de projet, ce qui est indispensable lorsqu'il faut prendre des décisions stratégiques. Enfin. l'outil permet d'expliciter le *business model* afin de communiquer vers l'extérieur. Le BMC Coop est un outil qui se focalise sur l'essentiel.

Volontairement, il ne donne qu'une représentation simplifiée de la réalité de l'organisation, sans rentrer dans les détails complexes de sa stratégie, de ses processus, de son organisation pratique, etc.

Le BMC Coop n'est qu'un outil parmi d'autres et il ne peut donc pas servir à tout. D'autres outils et méthodologies peuvent également s'avérer très pertinents pour structurer un projet de coopérative citoyenne (par ex. analyse FFOM : Forces-Faiblesses-Opportunités-Menaces, matrice des parties prenantes, carte d'empathie du client, pitching, etc.).

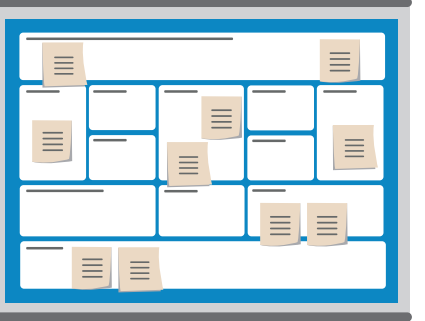

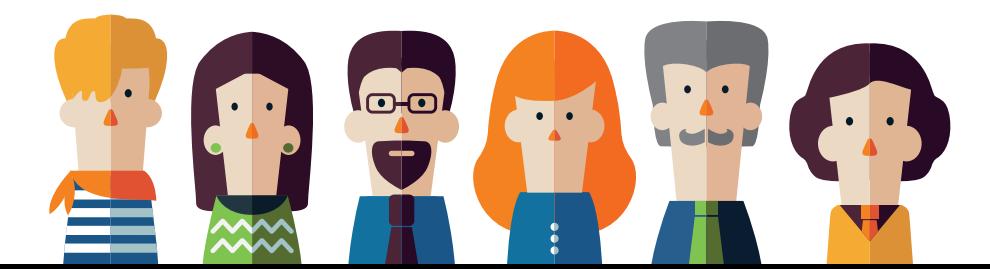

#### **Comment se servir du BMC Coop ?**

L'outil BMC Coop s'utilise de préférence de manière collective, lors d'un atelier (ou d'ateliers successifs) ou d'un accompagnement réunissant les porteurs du projet de coopérative ainsi que (éventuellement) des représentants de certaines parties-prenantes clés.

Le processus adopté est généralement le suivant :

- Analyser chacune des 12 cases (sur base des questions reprises aux pages suivantes) et y inscrire<sup>2</sup> les éléments-clés<sup>3</sup>;
- **D** Identifier les interdépendances4 entre les cases et adapter le contenu d'une case en lien avec les autres ;
- **Brainstormer** sur différentes variantes et alternatives du *business model* ;
- $\bigcirc$  Identifier différentes hypothèses de travail, qu'il importera de valider (ou invalider) par des études de marché et/ou des contacts sur le terrain (en particulier auprès des clients et/ou des usagers finaux) ;
- Réviser régulièrement l'ensemble du BMC Coop en fonction des informations récoltées lors du développement du projet et/ou de l'expérience réelle rencontrée sur le terrain.

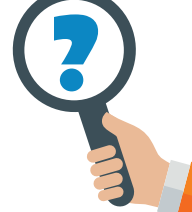

#### **NOTE**

Il est recommandé de dater les versions successives du BMC Coop qui sont complétées par les porteurs de projet, ainsi que de noter les noms des contributeurs.

<sup>2</sup> Par exemple en se servant de petits Post-it, qu'il est possible de déplacer sur le BMC Coop et qui forcent à la concision.

<sup>3</sup>Il ne s'agit donc pas de donner une réponse détaillée/exhaustive à toutes les questions contenues dans le guide d'utilisation, mais de faire ressortir les éléments qui sont « clés », c'est à dire ceux qui peuvent influencer de manière significative la configuration du business model ou la réussite du projet de coopérative et/ou qui sont de vrais facteurs de différenciation. Par exemple, dans la case « ressources-clés », il ne faut mentionner que les ressources dont il est vraiment important de pouvoir disposer (et pas toutes les ressources « d'intendance » qui sont aisément disponibles et peu critiques). 4Il n'est pas important de savoir si une information doit être notée dans telle case plutôt que dans telle autre, du moment où elle est notée quelque part. Ce qui est particulièrement pertinent, c'est de voir dans quelle mesure le contenu d'une case interagit avec celui d'une autre case.

#### **Remarques sur l'outil BMC Coop et son utilisation**

Le « guide d'utilisation du BMC Coop » ne se veut certainement pas exhaustif. Il vise surtout à déclencher un questionnement utile pour solidifier la réflexion des porteurs de projet autour de leur modèle économique, en tenant compte en particulier des spécificités des coopératives citoyennes (par rapport aux projets d'entreprises « classiques » pour lequel l'outil BMC a initialement été conçu par Yves Pigneur et Alexander Osterwalder<sup>5</sup>).

L'utilisation de l'outil BMC Coop ne vise pas tant à apporter des réponses qu'à soulever des questions pertinentes. C'est en cherchant à répondre à ces questions (et en discutant à ce sujet entre eux ou avec d'autres parties prenantes) que les porteurs pourront renforcer leur projet. L'intérêt de l'outil réside ainsi autant dans le processus de maturation qu'il déclenche/catalyse (notamment en participant à l'alignement des différents porteurs du

projet entre eux) que dans le résultat auquel il conduit (à savoir la description du *business model* du projet).

Le quide ci-dessous balaye les cases de l'outil BMC Coop les unes après les autres, selon un certain ordre logique6 : d'abord le pourquoi, puis le qui/quoi, puis le comment :

- **POURQUOI** : pour répondre à quel enjeu de société veut-on créer une coopérative/développer le projet ?
- **QUI/QUOI** quelles solutions veut-on apporter et à quels segments de clientèle ?
- **COMMENT** : comment cela peut-il se faire au niveau concret, de manière pérenne ?

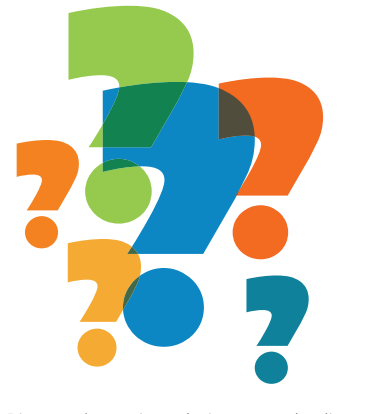

5Deux cases de l'outil BMC classique d'A. Osterwalder et Y. Pigneur, à savoir « relations avec le client » et « canaux », ne sont pas reprises explicitement dans le présent outil afin de ne pas le surcharger. Les questions-clés de ces deux cases ont été intégrées dans la case « proposition de valeur ». <sup>6</sup>L'ordre proposé n'est pas obligatoire. En effet, toutes les cases du BMC Coop sont liées les unes aux autres, et les utilisateurs sont libres d'utiliser la porte d'entrée qui leur semble la plus pertinente (en fonction de la situation spécifique de la coopérative), puis de passer d'une case à une autre selon les<br>liens logiques qui s'établissent au cours de la discussion de leur business model.

L'ensemble du canevas est construit autour de la proposition de valeur<sup>7</sup>, qui occupe la case centrale. Toutes les autres cases doivent s'envisager en relation avec cette proposition de valeur.

Au-delà du remplissage successif de « cases », l'utilisation de l'outil BMC Coop doit surtout s'envisager comme un processus intégré et dynamique :

- Intégré, car les liens entre les cases sont aussi importants que les contenus des cases elles-mêmes ;
- Dynamique, car le BMC Coop s'utilise à de multiples reprises au cours de la conception et de la vie du projet. L'évolution de

la réflexion des porteurs et de la vie réelle du projet amènent à repenser une ou plusieurs cases, ce qui déclenche ensuite un questionnement sur d'autres cases qui y sont liées.

Le présent outil BMC Coop a été conçu pour être utilisé par les porteurs de projet de coopératives citoyennes sous la guidance d'accompagnateurs formés à son utilisation, provenant notamment des Agences-conseil en économie sociale. Il est préférable que l'outil ne soit pas utilisé par les porteurs de projet seuls et sans accompagnement.

<sup>7</sup>La proposition de valeur décrit les bénéfices que le client peut attendre de votre produit/service.

## **RAISON D'ÊTRE**

## **RAISON D'ÊTRE**

La raison d'être est le POURQUOI qui a décidé les porteurs du projet à créer une coopérative/développer un projet (qui n'est que le vecteur pour atteindre cette finalité). Cette raison d'être est aussi ce qui doit animer collectivement tous les coopérateurs qui choisiront de rejoindre le projet par la suite.

Quel changement voulez-vous voir dans le monde ?

Si votre organisation n'existait pas, qu'est ce qui manquerait ?

Quelle est la contribution de votre organisation ? Que cherchez-vous à atteindre ?

Quels sont les déclencheurs qui ont mené à la création de votre projet ?

Quelles sont les valeurs qui fondent votre projet ?

#### **QUESTIONS POUR ALLER PLUS LOIN**

- La raison d'être est-elle vraiment commune et partagée par  $\boldsymbol{\Omega}$ tous les fondateurs ?
- Comment allez-vous transmettre cette raison d'être aux futurs  $\boldsymbol{\Omega}$ coopérateurs ?

Votre raison d'être est-elle comprise et partagée par vos parties prenantes (coopérateurs, clients, partenaires) ? Comment renforcer leur alignement et leur implication derrière cette raison d'être ?

#### **EXEMPLE**

Coopérative Färm (magasins proposant des produits alimentaires bio et locaux en milieu urbain) : la raison d'être est de « changer les liens entre les hommes et leur alimentation ».

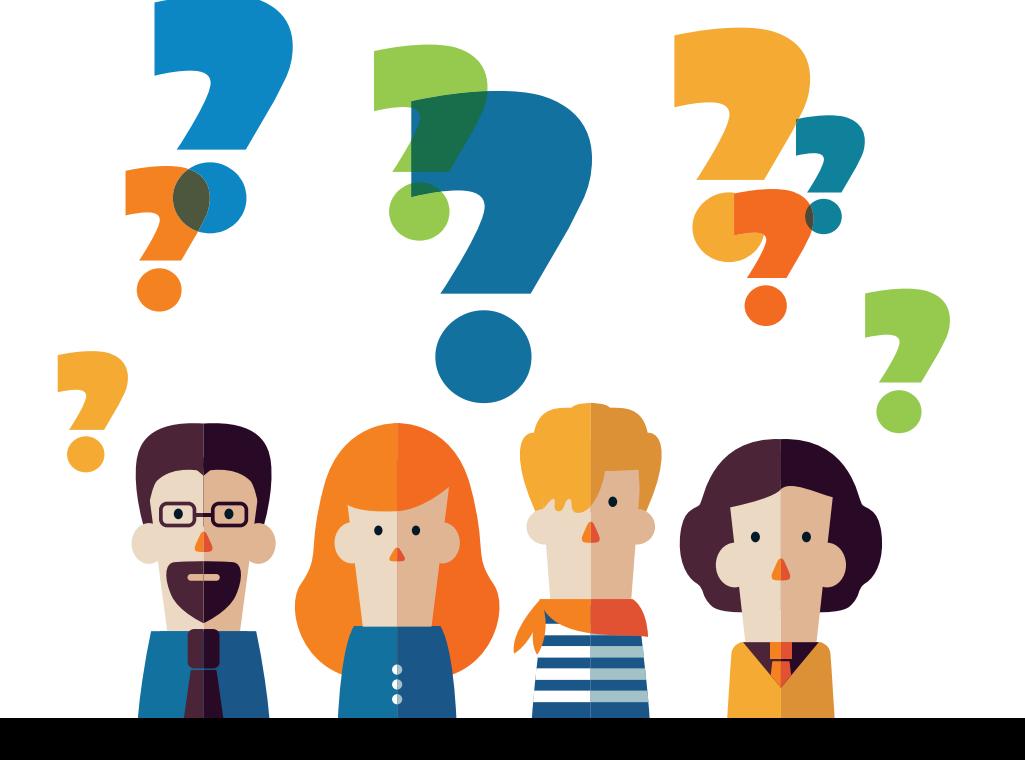

## **PROBLÈME SOCIÉTAL**

## **PROBLÈME SOCIÉTAL**

Le problème sociétal est le problème environnemental, social et/ ou de société (au sens large) qui interpelle les personnes à l'initiative du projet et qui les a décidées à créer une coopérative pour s'y attaquer.

Quel est l'enjeu environnemental, social et/ou sociétal général qui vous mobilise ?

Dans le cadre de cet enjeu général, quel est le problème spécifique auquel votre projet va s'attaquer très concrètement ?

Quelles sont les causes principales de ce problème ?

#### **QUESTIONS POUR ALLER PLUS LOIN**

Est-ce que votre projet va s'attaquer à au moins l'une des racines du problème, ou s'agit-il seulement de réduire l'un de ses symptômes ?

Comment votre projet va-t-il concrètement contribuer à ré- $\Omega$ soudre le problème ?

#### **EXEMPLE**

Mauvaise alimentation et problèmes de santé associés, néces- $\bigcirc$  sité d'une transition énergétique, difficulté d'accès au logement

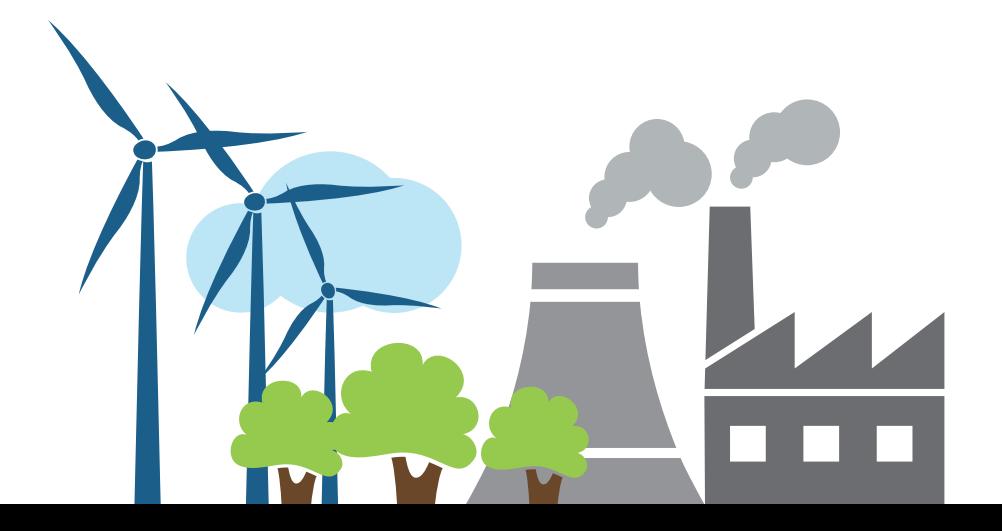

### **SEGMENTS DE CLIENTÈLE**

## **SEGMENTS DE CLIENTÈLE**

On entend par segments de clientèle les différents groupes d'individus ou d'organisations que vous ciblez avec votre solution8 et pour lesquels vous créez de la valeur. Le mot « clientèle » est à comprendre dans un sens très large couvrant à la fois les clients (qui paient), les utilisateurs, les bénéficiaires, les prescripteurs (qui recommandent), bref tous ceux qui doivent percevoir l'intérêt de votre solution.

#### Pour qui créez-vous de la valeur ?

Qui serait prêt à payer pour votre solution (= les clients au sens strict du terme) ?

Qui sont vos autres « clients » (au sens large du terme) : utilisateurs/consommateurs, bénéficiaires directs/indirects, prescripteurs, détracteurs ?

Qui sont vos non-clients et qu'est-ce qui vous empêche de les atteindre ?

Ces clients sont-ils rassemblés géographiquement sur un territoire spécifique ?

#### **QUESTION POUR ALLER PLUS LOIN**

Les segments définis ont-ils bien des attentes et des caractéris- $\boldsymbol{\Omega}$ tiques suffisamment homogènes ?

#### **EXEMPLES**

Pour une entreprise qui produit des paniers de fruits/légumes bio :

Les mamans de jeunes enfants, soucieuses de leur santé.

Les personnes retraitées qui aiment prendre le temps de cuisi- $\bm{C}$ ner de manière authentique.

#### **CONSEIL**

N'hésitez-pas à caricaturer le profil d'un représentant-type de chaque segment si cela peut vous aider à mieux décrire/visualiser les caractéristiques et attentes de ce segment.

<sup>8</sup>Solution = combinaison produit/service qui est proposée au client en réponse à ses besoins.

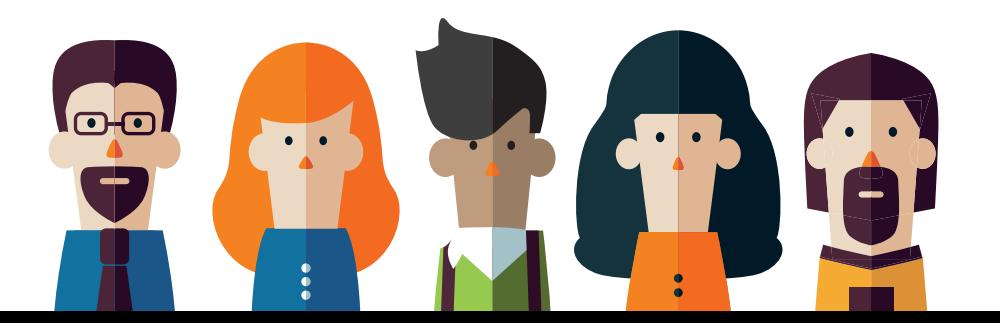

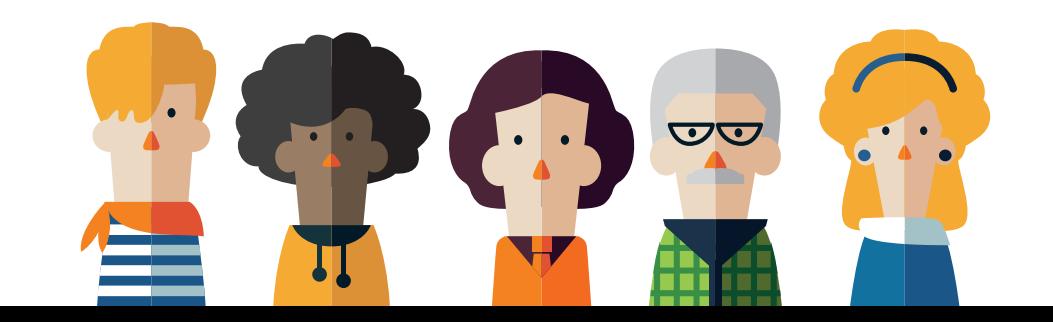

### **PROPOSITION DE VALEUR9**

### **PROPOSITION DE VALEUR**

La proposition de valeur décrit les bénéfices que le client peut attendre de votre solution. C'est ce qui explique pourquoi on va choisir votre solution plutôt qu'une autre. La proposition de valeur doit être adaptée pour répondre aux attentes de chaque segment<sup>10</sup> de clientèle prioritaire.

Au-delà du produit et/ou service, qu'est-ce que le client achète vraiment en venant chez vous ?

Quelle est la solution proposée en réponse au problème sociétal ?

En quoi la solution offerte répond-elle aux besoins principaux, aux attentes et à la performance d'usage recherchés par le client/utilisateur ?

Pourquoi est-elle attractive, c'est-à-dire quels bénéfices apporte-t-elle au client en regard des coûts (prix à payer, coûts d'utilisation) et autres sacrifices (temps, effort, etc.) qu'il doit consentir pour l'acquérir ?

Quels sont les principales solutions alternatives/concurrentes et quels sont les éléments-clés de différenciation et de plus-value par rapport à celles-ci ?

Quel est votre positionnement au niveau du prix pour le client (le moins cher, prix premium justifié par une valeur ajoutée supérieure, etc.) ?

Quels sont les moments-clés de la relation avec le client (par exemple : avant qu'il choisisse votre solution, lorsqu'il passe sa commande ou reçoit votre produit, etc.) ?

Quel type de relation le client souhaite-t-il (par exemple : self-service, assistance personnalisée, faire partie d'une communauté, etc.) ?

Avec quels canaux de communication (site internet, réseaux sociaux, bouche-à-oreille, presse, etc.) et de distribution (magasin physique, foires/salons, vente en ligne, etc.) entrez-vous en relation avec le client ? Quels canaux le client préfère-t-il ?

9Il ne s'agit pas ici de décrire votre produit et/ou service en tant que tel, mais plutôt la manière dont il crée de la valeur pour le client.

<sup>10</sup>Il est donc recommandé de répondre aux différentes questions de manière séparée pour chacun des principaux segments de clientèle, en notant les points de divergence et de convergence.

#### **QUESTIONS POUR ALLER PLUS LOIN**

Pouvez-vous envisager de vendre le résultat (ou la fonction) recherché par le client plutôt que le produit/service (qui n'est qu'un moyen pour y arriver) ?

Votre proposition de valeur est-elle bien différenciée pour ré- $\Omega$ pondre aux attentes de chaque segment de clientèle ?

Dans quelle mesure votre solution est-elle innovante (nouveau **p** produit/service, nouveau concept, nouvelle organisation, nouvel usage, etc.)?

#### **EXEMPLES**

Pour une entreprise qui produit des paniers de fruits/légumes bio :

- Le bénéfice pour la santé est un élément-clé de la proposition Ø de valeur pour la maman de jeunes enfants,
- La redécouverte du patrimoine culinaire et du terroir est ce qui  $\boldsymbol{\mathcal{U}}$ intéressera le plus une personne retraitée.

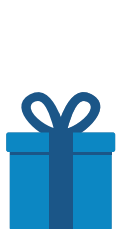

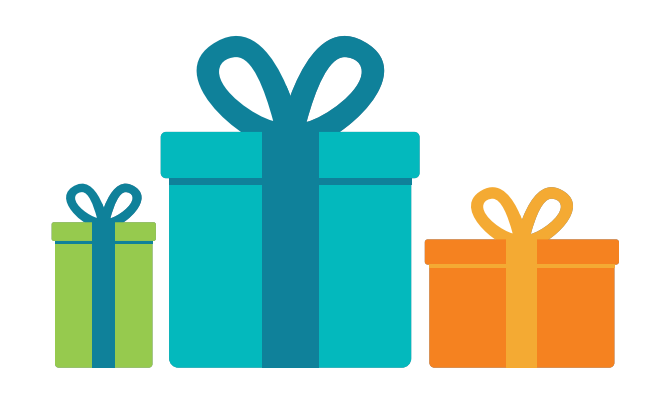

### **IMPACT SOCIÉTAL**

## **IMPACT SOCIÉTAL**

L'impact sociétal couvre tous les effets indirects (externalités) positifs et négatifs qui sont générés par votre projet de coopérative (au-delà de l'activité économique directe). Il comprend notamment (mais pas uniquement) votre contribution positive en réponse aux enjeux sociétaux mentionnés dans la case « problème sociétal ».

Quels sont les effets indirects (positifs et négatifs) du projet au niveau :

- économique ?
- social ?
- environnemental ?
- territorial ?

Quelles sont les différentes parties prenantes (par exemple : usagers, consommateurs, citoyens, pouvoirs publics) qui bénéficient le plus des impacts positifs ?

Quelles sont celles qui souffrent le plus des impacts négatifs ?

#### **QUESTIONS POUR ALLER PLUS LOIN**

- Comment pourriez-vous augmenter les effets indirects positifs de votre projet ? Et limiter ses effets indirects négatifs ?
- Comment les bénéficiaires des impacts positifs pourraient-ils **Q** contribuer au développement du projet (financièrement ou d'une autre manière) ?
- Comment les parties prenantes souffrant des impacts négatifs risquent-elles de bloquer son développement ? Comment les impliquer pour réduire ensemble ces impacts négatifs ?
- Comment l'impact (positif et négatif) peut-il être mesuré/évalué ?

#### **EXEMPLES**

- Pour une coopérative de circuits-courts autour d'un agriculteur :
- Activité économique viable pour un petit exploitant.  $\mathcal{O}(\mathcal{O})$
- Maintien ou développement de l'emploi en zone rurale.
- $\bm O$

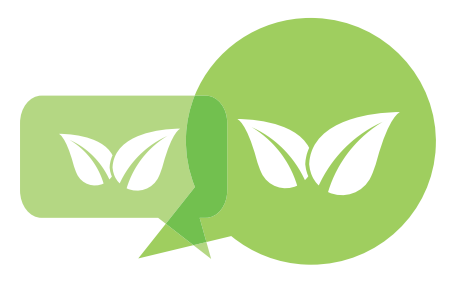

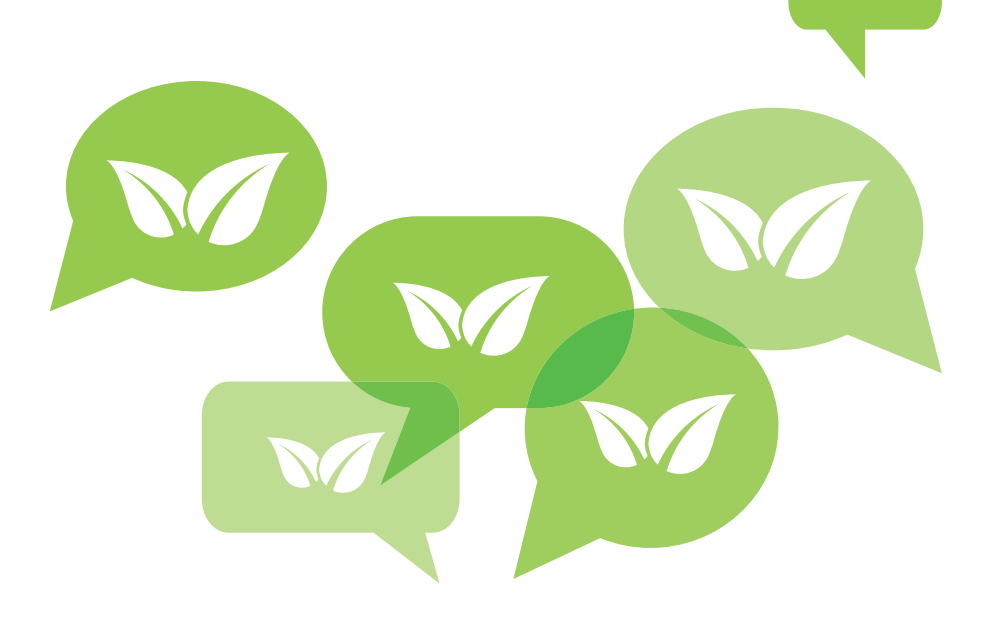

## **ACTIVITÉS-CLÉS**

## **ACTIVITÉS-CLÉS**

Les activités-clés sont les choses les plus importantes que la coopérative doit faire pour créer de la valeur, faire connaître cette valeur au client et lui apporter (de manière concrète).

Quelles sont les activités indispensables pour réaliser votre proposition de valeur envers le client (au niveau production, marketing, vente, distribution, relation avec le client, etc.) ?

Comment l'organisation du travail (en interne et avec les partenaires-clés) peut-elle affecter la qualité de votre proposition de valeur ?

Quels sont les autres activités et les canaux pour faire connaître votre solution à des clients potentiels (marketing, communication), pour leur apporter physiquement cette solution (aspects logistiques), pour les fidéliser (par exemple : service aprèsvente, enquêtes de satisfaction) ?

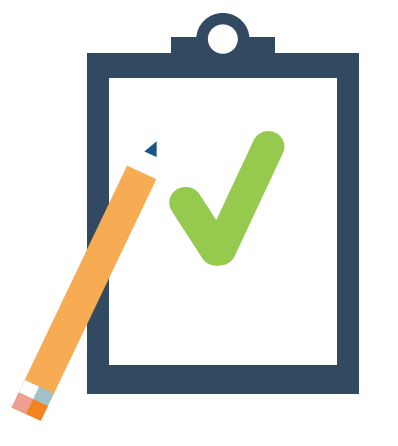

#### **QUESTION POUR ALLER PLUS LOIN**

Avez-vous pensé aux activités indispensables pour développer les ressources immatérielles (compétences, connaissances, confiance, engagement, etc.) ?

#### **EXEMPLES (issues d'étude de cas de coopératives citoyennes)**

les réseaux sociaux, si la coopérative a besoin de s'appuyer sur une communauté virtuelle de sympathisants.

 $\bm{Q}$ tances de décision (voir détails dans la case « gouvernance »).

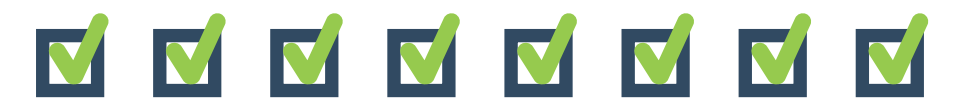

### **RESSOURCES-CLÉS**

### **RESSOURCES-CLÉS**

Les ressources-clés comprennent tout ce que l'organisation doit avoir à sa disposition pour pouvoir réaliser sa proposition de valeur. Il s'agit aussi bien des ressources matérielles (bâtiment, équipement, matières premières, énergie, matériel roulant, matériel informatique, etc.) que des ressources immatérielles (brevets, licences, marques, know how, compétences, connaissances, confiance, engagement, etc.).

Quelles sont les ressources-clés (matérielles et immatérielles) dont vous devez disposer en interne (en lien avec les activités-clés) ?

Quelles sont les ressources-clés (matérielles et immatérielles) que vous devez aller chercher

#### via des partenaires et vos parties prenantes ?

*Note : ces ressources externes peuvent aussi être notées dans la case « partenaires-clés ».*

Quelles sont les ressources-clés que peuvent apporter vos coopérateurs (capital, temps, compétences, réseau, etc.) ?

Quelles sont les ressources du territoire (terrains, infrastructure, équipement, opérateurs privés et publics, synergies potentielles, dynamiques de coopération, etc.) ?

#### **QUESTIONS POUR ALLER PLUS LOIN**

Comment vous appuyez-vous le plus possible sur les ressources  $\Omega$ disponibles sur le territoire ?

Pouvez-vous mutualiser des ressources avec d'autres, ou développer des synergies  $(1 + 1 = 3)$ ?

Quelles sont les ressources gratuites dont vous pourriez disposer (bénévolat, mise à disposition, apports en nature, promotion,  $\Omega$ etc.), notamment de la part des parties prenantes qui bénéficient d'externalités (effets indirects) positives de vos activités ?

#### **EXEMPLES**

Compétences ou savoir-faire spécifiques.

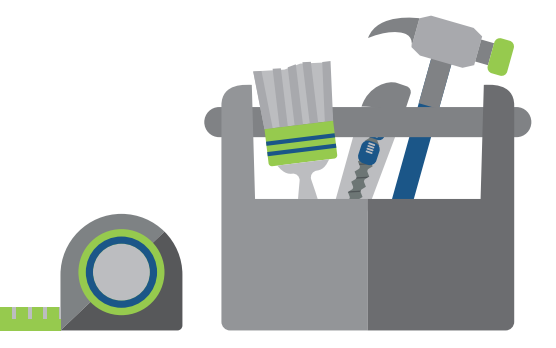

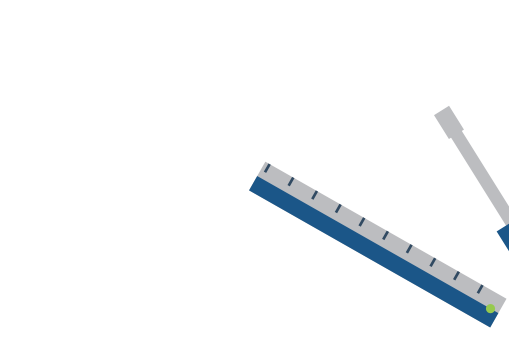

### **PARTENAIRES-CLÉS**

### **PARTENAIRES-CLÉS**

Les partenaires-clés sont ceux qui peuvent vous apporter les ressources-clés et les accès dont vous ne disposez pas en interne. Ils peuvent également intervenir (en partenariat ou en sous-traitance) pour réaliser certaines activités-clés. Il s'agit également des coopérateurs qui peuvent apporter du capital, leur expertise, leur réseau, etc.

Quels sont les partenaires-clés dont vous avez besoin (fournisseurs, sous-traitants, distributeurs, complémenteurs<sup>11</sup>, conseillers, promoteurs, prescripteurs, etc.) ?

Quels sont les rôles et les activités qui peuvent être portés pas vos coopérateurs (gratuitement ou moyennant une certaine forme de rétribution) ?

Quelles ressources-clés vos partenaires/coopérateurs vous apportent-ils ?

Quelles activités-clés réalisent-ils ?

De quelles ressources-clés ontils besoin de votre part ?

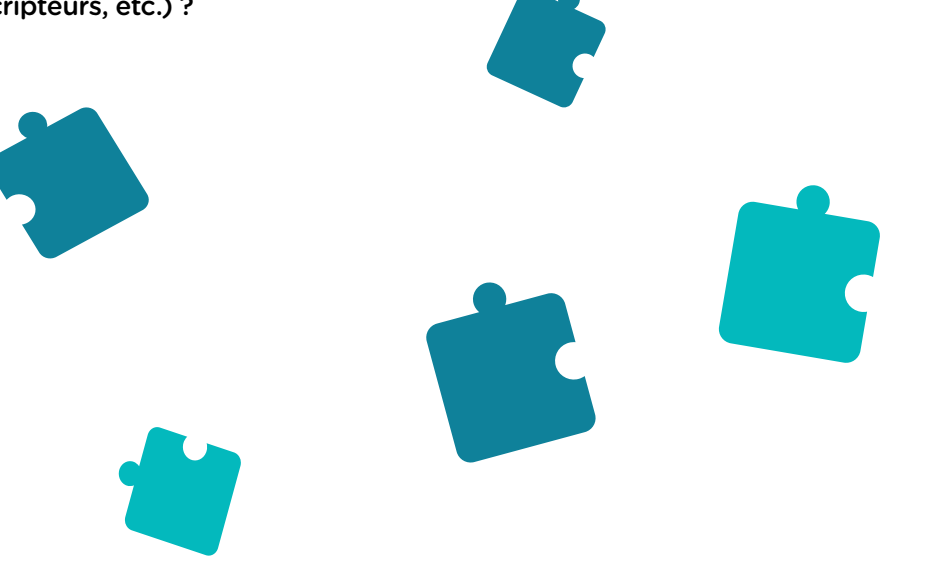

11Les complémenteurs apportent des éléments indispensables en complément à votre partie de la solution, et une étroite collaboration avec eux est indispensable pour la satisfaction du client (par exemple le fabricant de roues et le fabricant de pneus doivent convenir du diamètre à respecter).

#### **QUESTIONS POUR ALLER PLUS LOIN**

Des dynamiques de coopération (avec certains partenaires) permettraient-elles de développer plus de valeur partagée que des traditionnelles relations client/fournisseur ?

Les acteurs publics (communes, collectivités, agences de développement territorial, etc.) pourraient-ils contribuer à soutenir votre coopérative. Si oui, comment ?

#### **EXEMPLES**

 $\bm{Q}$ taller un espace de réunion, de travail ou de stockage.

Un webmaster externe anime la communauté virtuelle des coo- $\bm O$ pérateurs.

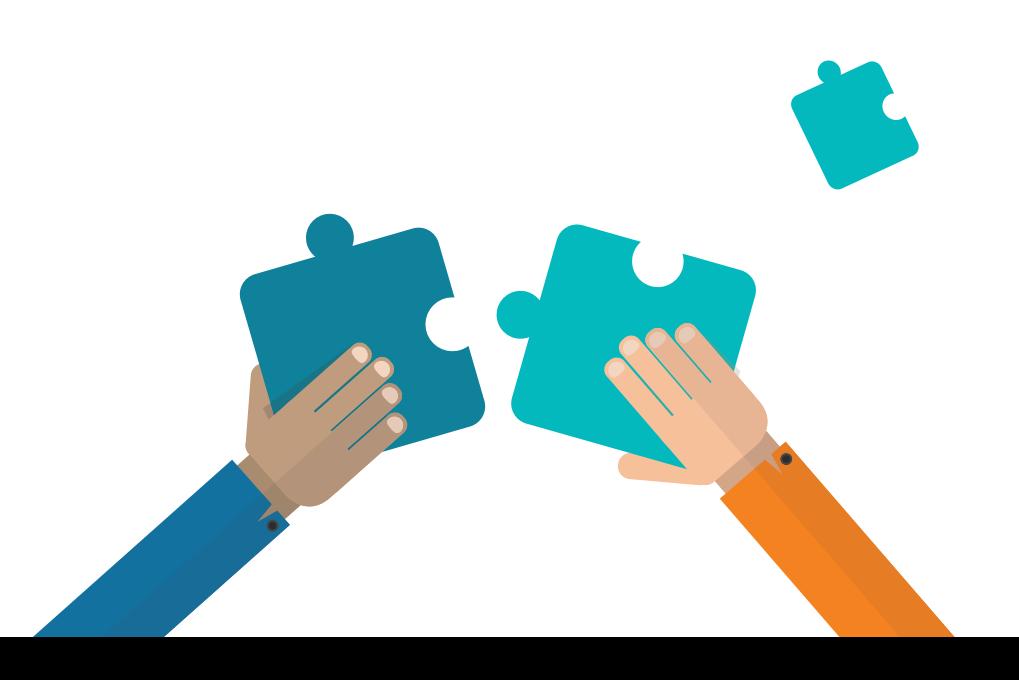

### **STRUCTURE DES COÛTS**

## **STRUCTURE DES COÛTS**

La structure de coûts couvre les différents types de coûts qui sont induits par vos activités (coûts fixes et variables, investissements).

Quels sont vos principaux postes de frais fixes et de frais variables ?

Quels investissements sont requis (notamment pour pouvoir démarrer votre coopérative) ?

Quelles ressources et quelles activités sont-elles les plus coûteuses ?

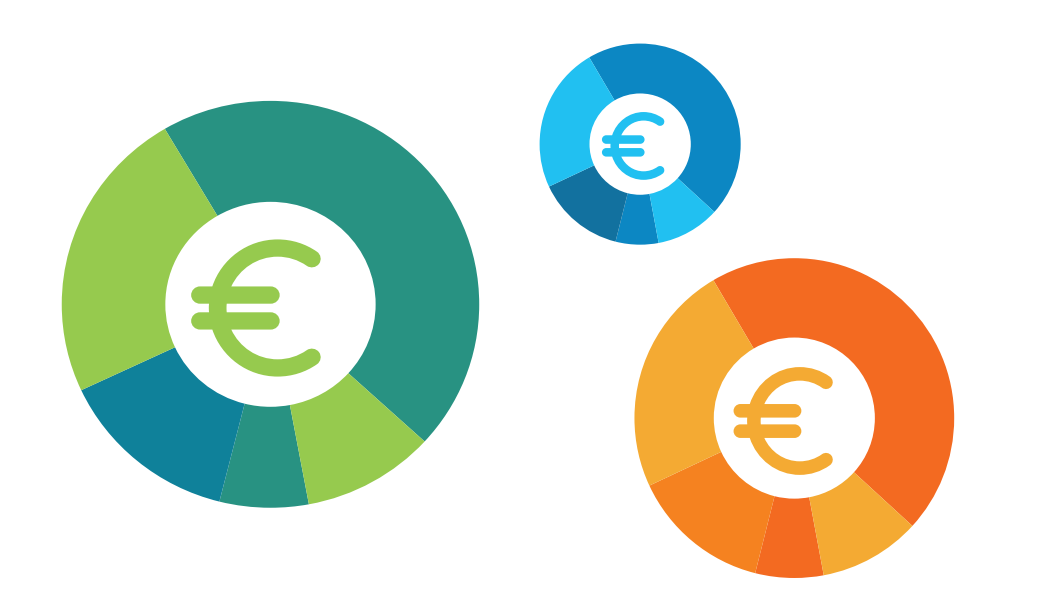

#### **QUESTIONS POUR ALLER PLUS LOIN**

Est-ce que vous pourriez réduire certains postes de coûts importants en vous appuyant sur des ressources moins chères ou  $\Omega$ même gratuites (bénévolat, mise à disposition, apports en nature, mutualisation) ?

- Pouvez-vous bénéficier d'aides extérieures afin de réduire certains coûts (par exemple : aides publiques pour réduire le coût du travail) ?
- Comment pourriez-vous réduire vos coûts en réalisant des éco-A nomies d'échelle ou des effets de complémentation (synergies en coopérant avec d'autres acteurs) ?
- Quelles sont les activités que vous pourriez sous-traiter pour ré- $\Omega$ duire vos coûts (transport, etc.) ?

#### **EXEMPLES**

- Coûts de personnel.
- Loyer pour des bureaux ou un hangar de stockage.
- **Achat d'un équipement.**

### **FLUX DE REVENUS**

### **FLUX DE REVENUS**

Les flux de revenus couvrent les différents types de revenus financiers (récurrents ou exceptionnels), liés à votre activité commerciale ou pas (subsides, dons, etc.).

Comment monétisez-vous votre activité commerciale : vente de produits/services en fonction du volume, vente d'une performance ou de résultats apportés au client, vente d'abonnements, location/leasing lié à l'usage, cession de licence, vente d'espace publicitaire, vente de cotisations aux usagers/clients (donnant droit à certains services), etc. ?

Quelle est votre unité de facturation (par rapport à votre unité de vente) ?

Comment établir votre politique de *pricing* (prix unique ou différencié par segment, gratuit pour certains clients, etc.) ?

Quels subsides ou autres aides financières publiques pouvez-vous obtenir, notamment au regard de l'impact sociétal de vos activités (externalités positives) ?

Pouvez-vous attirer des dons de manière récurrente ? Avec quelles contreparties pour les donateurs ? Avec quelles précautions (incidences fiscales) ?

#### **QUESTION POUR ALLER PLUS LOIN**

Pourriez-vous obtenir des flux de revenus (ou des ressources **Q** gratuites) de la part des parties prenantes qui bénéficient d'externalités (effets indirects) positives de vos activités ?

#### **EXEMPLE**

 $\bm O$ certificats verts.

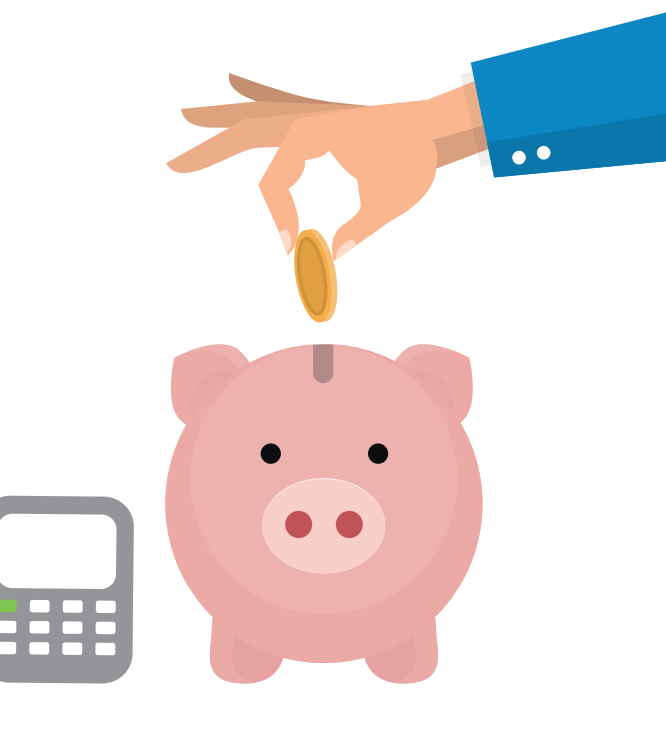

## **PÉRENNITÉ DE L'ORGANISATION**

La pérennité de l'organisation est sa capacité à s'assurer que ses coûts sont inférieurs à ses revenus (rentabilité), qu'elle dispose à tout moment de suffisamment de cash en fonction du timing de ses rentrées et sorties financières (trésorerie), qu'elle est capable de faire face à des imprévus (résilience), et qu'elle peut trouver les moyens de grandir ou d'essaimer afin d'avoir plus d'impact (développement).

Quels sont vos objectifs de rentabilité (au niveau de la marge à dégager) ?

Comment sont redistribués/réinvestis les éventuels bénéfices dégagés ?

Quelles sont vos ambitions en termes de développement ou d'essaimage de vos activités ?

Quelle approche envisagez-vous pour monter en échelle afin d'augmenter votre impact sociétal (croissance à partir du même site, reproduction ailleurs par essaimage, modèle de franchise, etc.) ?

Au niveau du capital, quel montant souhaitez-vous constituer ?

À quelle valeur établissez-vous les parts sociales ?

Avez-vous défini plusieurs profils de coopérateurs ?

Comment comptez-vous financer votre capital de démarrage et vos besoins de développement (développement du capital variable apporté par les coopérateurs ou d'autres partenaires, crédits bancaires, Sowecsom, crowd-funding et crowd-equity, etc.) ?

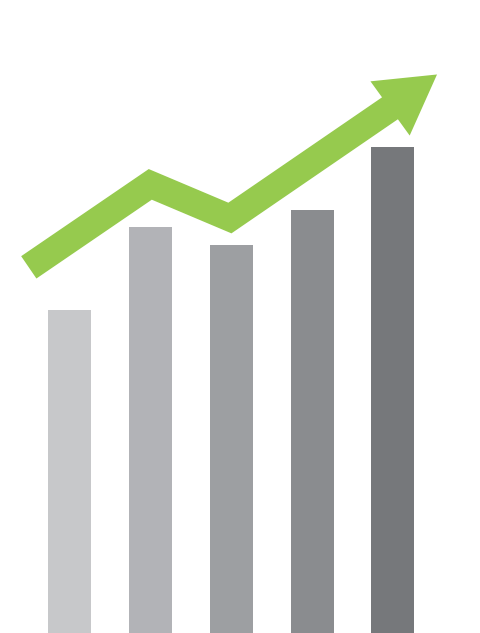

## **PÉRENNITÉ DE L'ORGANISATION**

#### **QUESTIONS POUR ALLER PLUS LOIN**

- Quelle est la pérennité des subsides et aides publiques, ainsi que des dons dont vous pourriez bénéficier au démarrage ?
- Devez-vous être propriétaires de vos principales ressources matérielles, ou pouvez-vous en disposer autrement ?

Quels sont les principales menaces externes pour la pérennité de l'organisation (évolution du marché et de la concurrence,  $\Omega$ évolution des contraintes règlementaires et des aides publiques, raréfaction des matières premières, etc.) ?

- Comment pouvez-vous garantir l'utilisation d'une main d'œuvre  $\Omega$ locale et éviter le risque d'une délocalisation ?
- Comment pouvez-vous garantir la pérennité de la coopérative si les fondateurs quittent l'entreprise ?

Comment est organisée la redistribution des dividendes ? Est-il **Q** prévu de réaffecter une partie des bénéfices aux réserves du capital ?

#### **EXEMPLES**

Coopérative Färm : l'ambition à 10 ans est de développer un réseau de 16 magasins urbains. L'ouverture des nouveaux magasins se fait partiellement sur fonds propres et partiellement en franchise, en partant de Bruxelles, puis dans différentes grandes villes de Flandre et de Wallonie.

Pour le Groupe Terre, la politique de rachat des vieux vêtements par certaines chaînes de magasins de prêt-à-porter est une mecritique pour leur activité).

 $\bm{C}$ 

### **GOUVERNANCE**

### **GOUVERNANCE**

La gouvernance couvre tous les aspects liés au partage et à l'exercice du pouvoir, à l'implication des parties prenantes, aux processus de prise de décision, aux modes managériaux, à l'organisation des rôles et du travail. Elle repose sur un processus d'intelligence collective qui permet d'élaborer et d'améliorer des solutions de manière collective afin de respecter la vision commune. Dans les coopératives, les décisions sont prises de manière démocratique (un homme = une voix) dans le respect des droits individuels et collectifs.

Quelles sont les parties prenantes qui peuvent être coopérateurs (clients, fournisseurs, travailleurs, partenaires, sympathisants) ?

En particulier, les travailleurs sont-ils coopérateurs ? Si oui, comment participent-ils à la gouvernance ?

Quels sont les rôles et les pouvoirs associés aux coopérateurs ?

Quelles sont les autres parties prenantes clés de la coopérative et comment sont-elles inté-

grées dans la gouvernance (notamment, comment sont-elles consultées lors de la prise de décision) ?

Quels sont les processus de prise de décision au sein de l'organisation ? Quels sont les organes (assemblée générale, conseil d'administration, comités, groupes de travail, etc.) ? Comment fonctionnent-ils ? Qui y participe ?

Un des principes coopératifs est l'autonomie. Quelles mesures la coopérative met-elle en place afin de conserver son indépendance et son autonomie par rapport aux autorités publiques (politiques et financières) ?

Quel sont les indicateurs-clés utilisés pour le pilotage de la coopérative (c'est à dire que mesurez-vous pour évaluer son bon fonctionnement) : le nombre d'emplois directs et indirects, le chiffre d'affaires, le volume des transactions, le taux de satisfaction des diverses parties prenantes, etc.) ?

#### **QUESTIONS POUR ALLER PLUS LOIN**

**Q** Comment la gouvernance peut-elle être organisée afin de : o attirer de nouveaux clients et coopérateurs ? o renforcer/fi déliser les liens avec les parties prenantes ? o augmenter l'acceptabilité sociale et la légitimité du projet ? o faire grandir le projet et augmenter ainsi son impact sociétal ?

À quelles autres catégories pourrait-on ouvrir le statut de coo- $\Omega$ pérateur à l'avenir ?

#### **EXEMPLE**

producteurs). Le conseil d'administration compte une représentation équilibrée de ces 5 catégories d'acteurs.

 $\bm{U}$ 

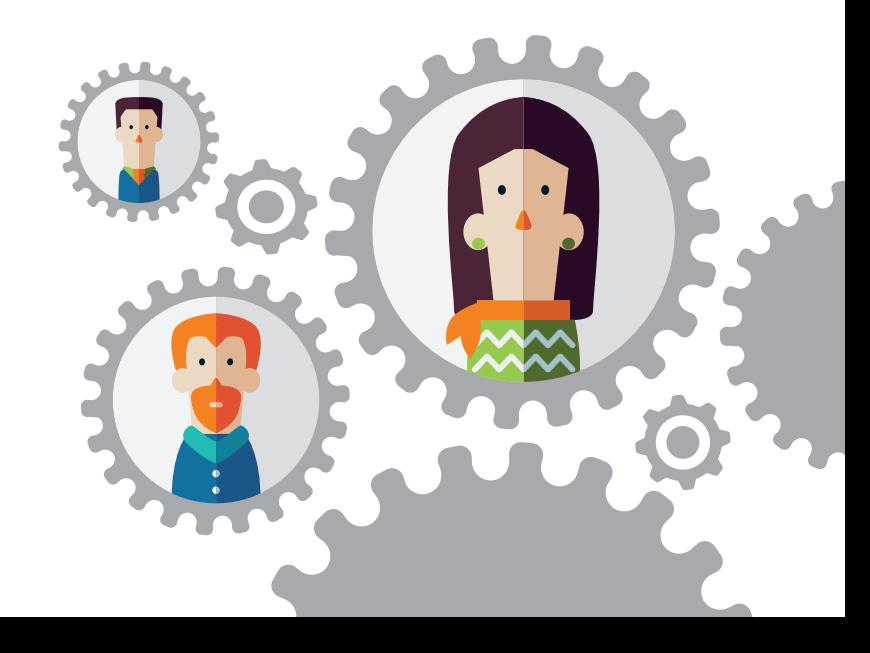

# $\circled{c}$   $\bullet$   $\circled{b}$

Ce guide a été créé pour l'Agence pour l'Entreprise & l'Innovation (www.aei.be) par Innergic (www.innergic.com).

Il est mis à disposition selon les termes de la Licence Creative Commons Attribution - Partage dans les Mêmes Conditions 4.0 International.

Pour consulter une copie de cette licence, visitez le site : http://creativecommons.org/licenses/by-sa/4.0/deed.fr ou écrivez à : Creative Commons, PO Box 1866, Mountain View, CA 94042, USA

#### ÉDITEUR RESPONSABLE :

Agence pour l'Entreprise & l'Innovation Véronique Cabiaux Rue du Vertbois 13b 4000 Liège

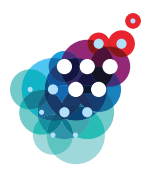

Agence pour l'Entreprise<br>& l'Innovation ÉCONOMIE SOCIALE, **COOPÉRATIVE** ET SOLIDAIRE

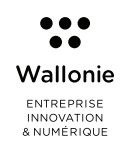